## 8X8 点阵(一)

8x8 点阵显示比较简单, 主要是知道控制芯片 74HC595 的使用! 如果不采用 74HC595 的话,那样会占住太多单片机 IO 口,这对非常宝贵的 IO 口来说,是多 么的浪费, 所以这用两个 74HC595 就可以节省比较多的 IO 口了!

这就是 8x8 点阵的内部原理图:

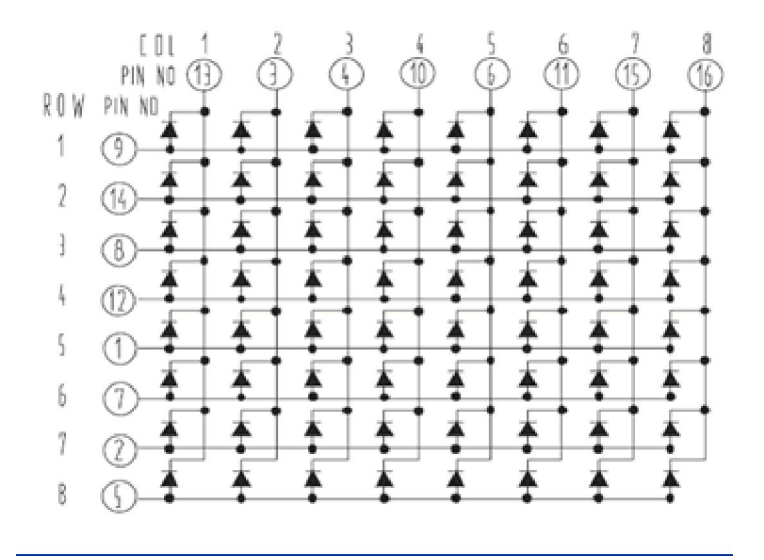

这是 74HC595 的芯片接口图:

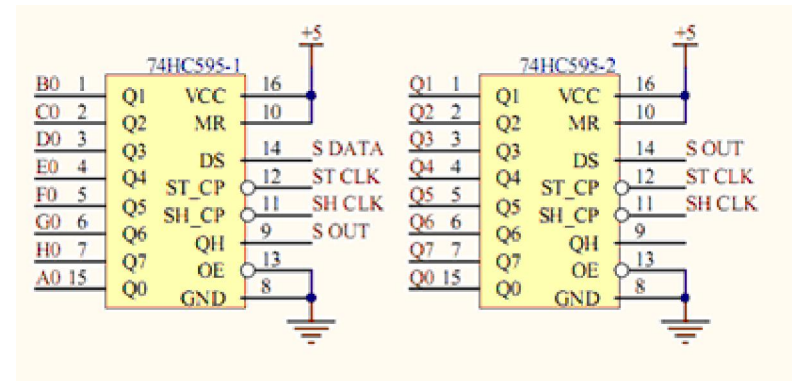

这是 74HC595 中内部的原理图,包括级联。

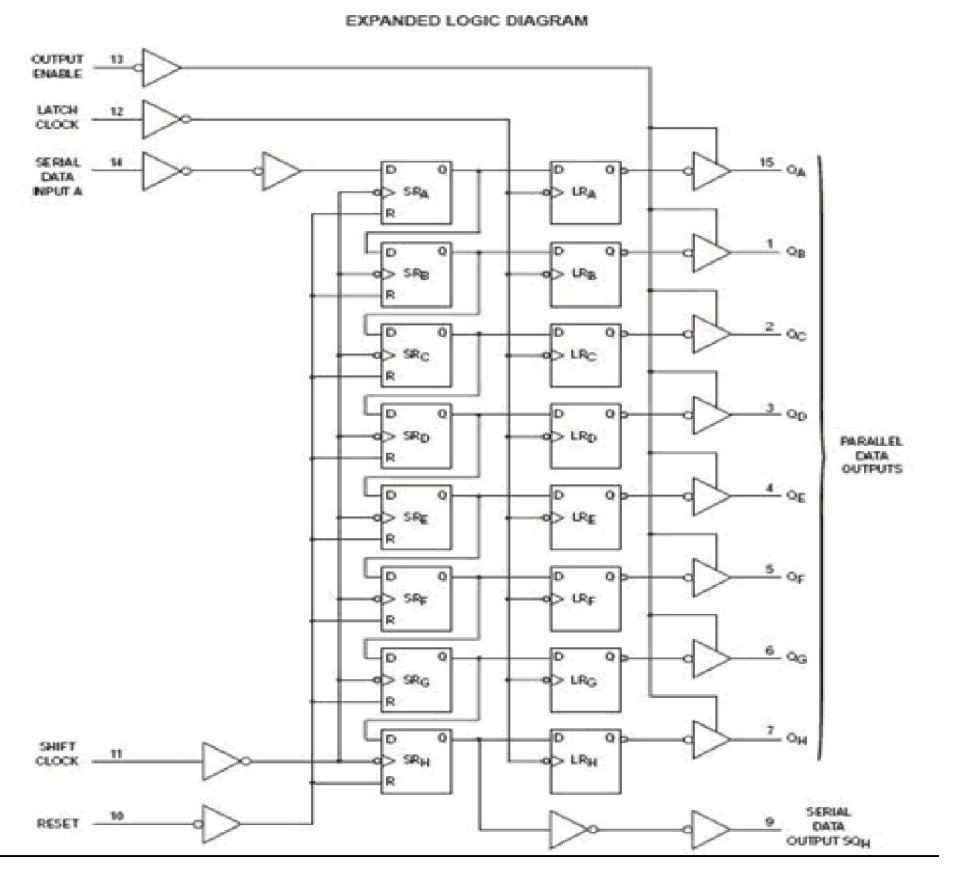

下面是程序运行后的效果图: (8x8 点阵从左往右每隔一秒的移动, 共 8 行)

这次程序写的是行扫描,同样也可以显示字母、数字,如果要显示汉字的话,就 要使用 16X16 点阵。但原理基本上是一样的。后面会把这些内容续上来。

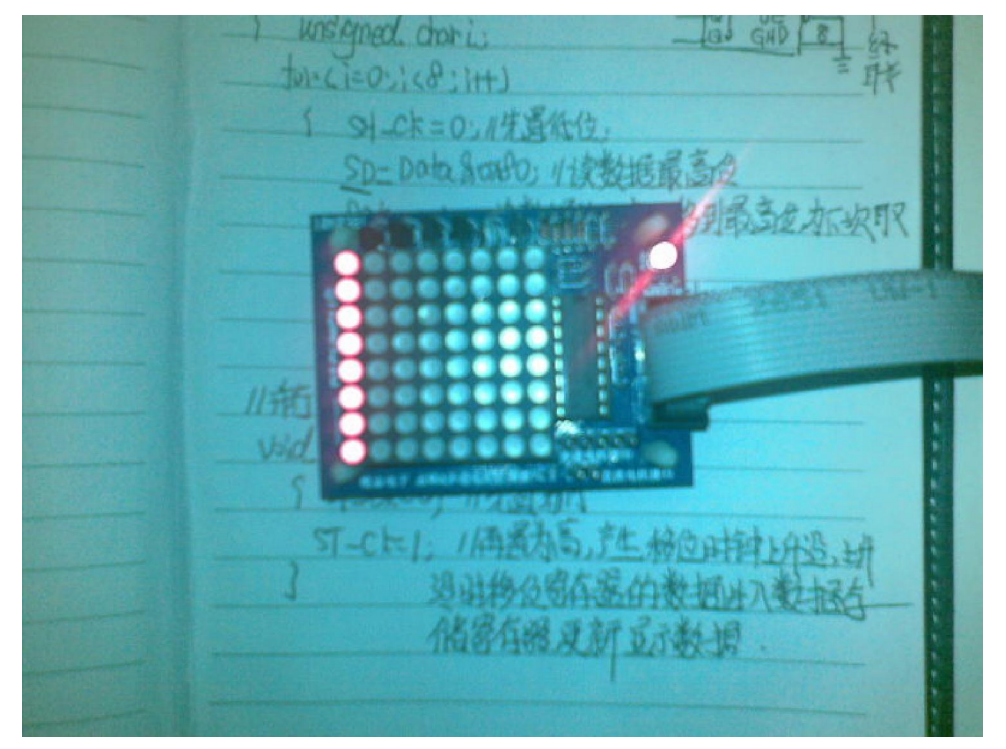

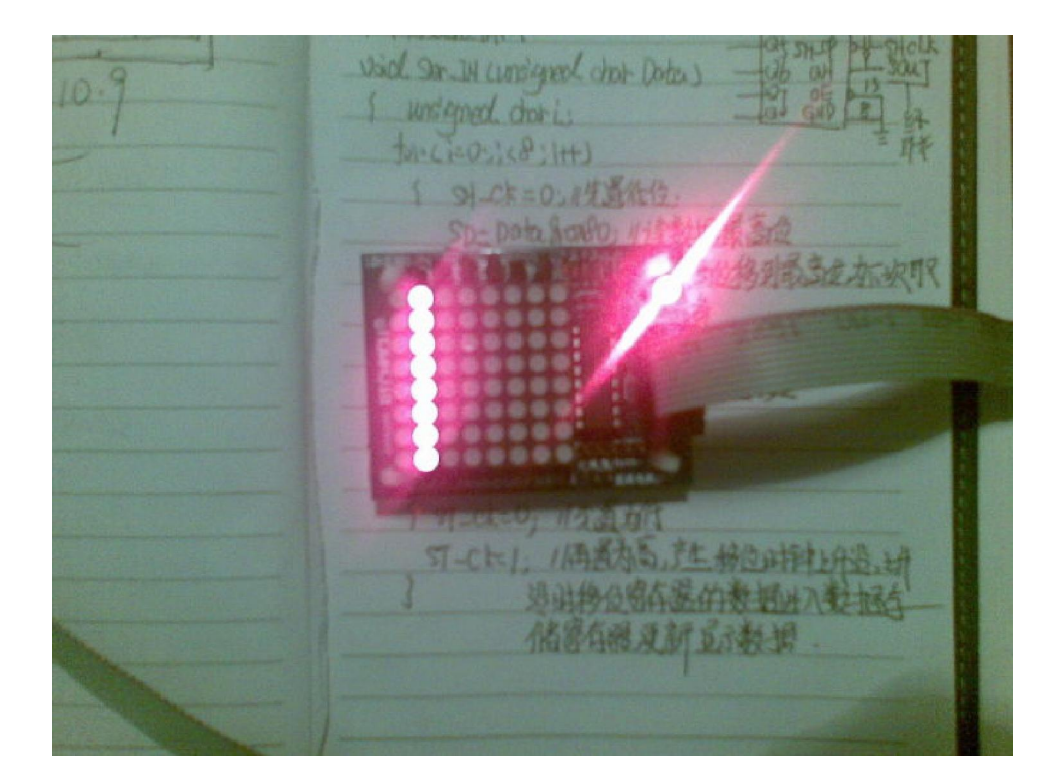

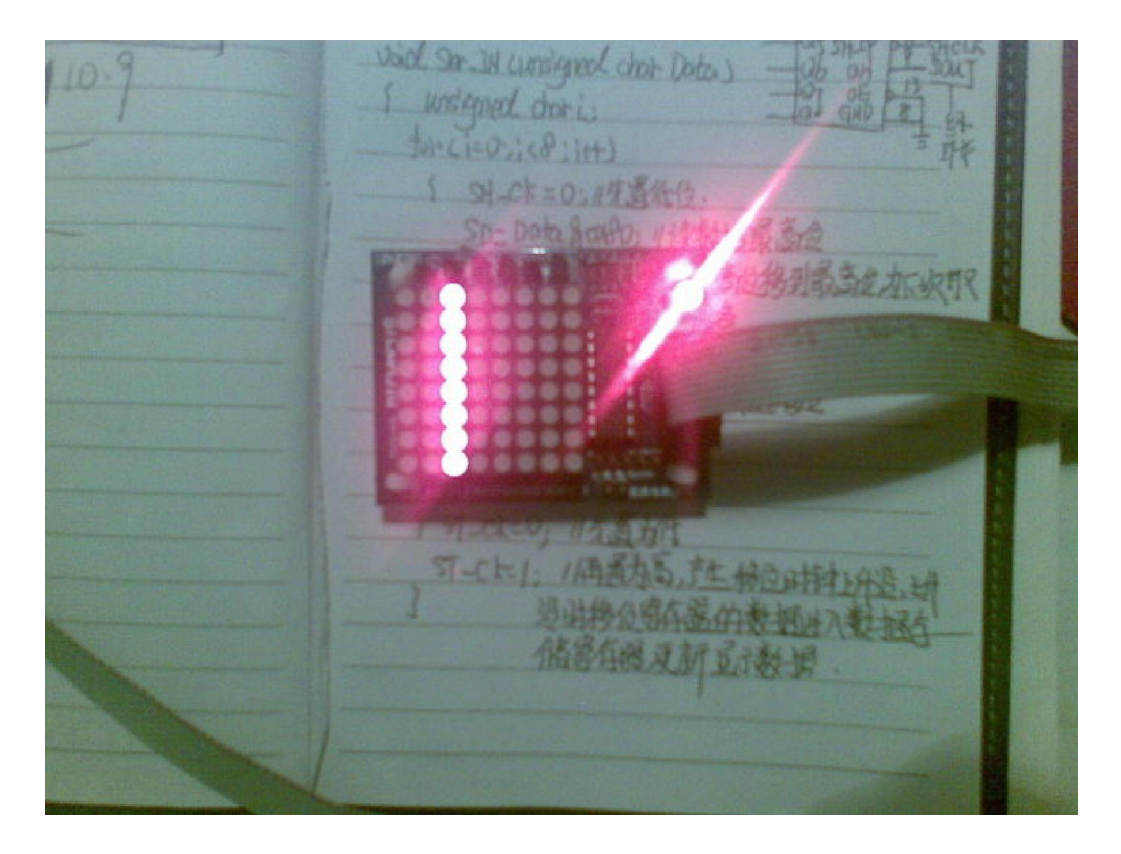

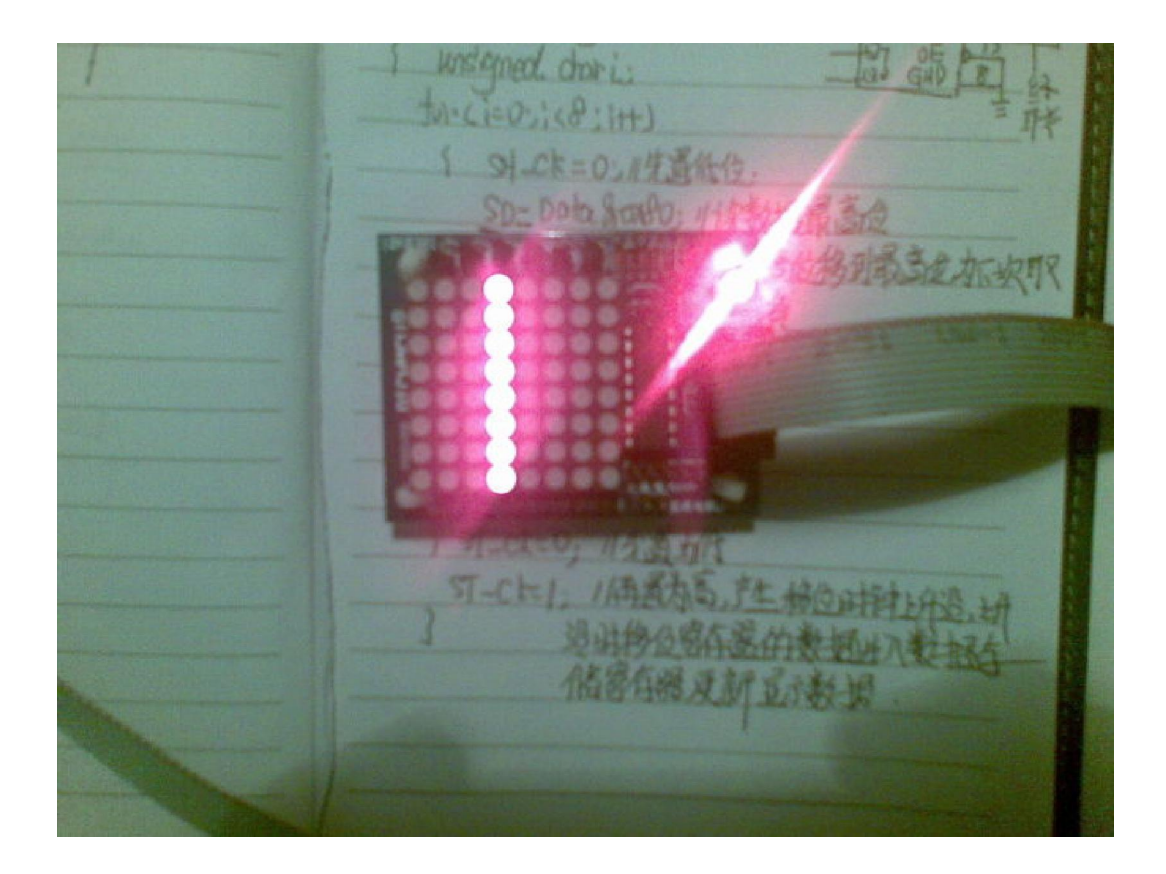

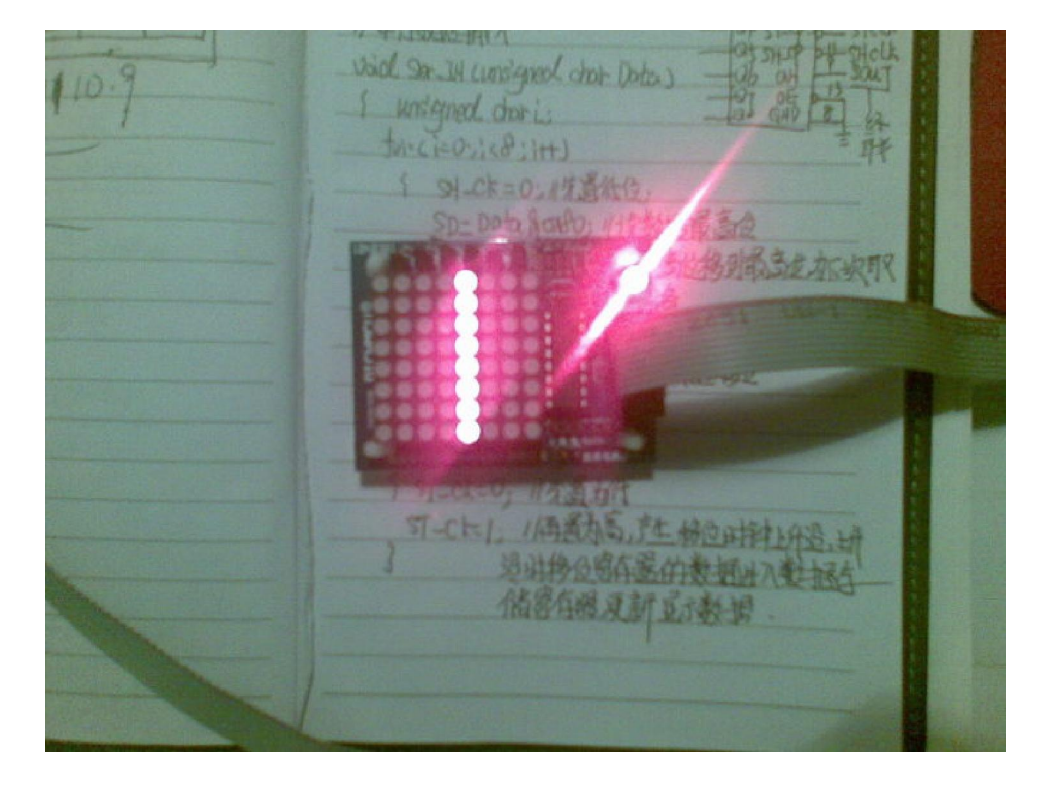

要請 void Str. IH currigned chat Data )  $110.9$ 1 weigned charis ton Chose (B: IH) 1 91-Ck=0: /生姜纸份 Sp-Data Scafe 11 âû, **195 MM** 多理義多生本来 y versitä 可一个片, 1两天为后,产生 经应由特别产品 **处出移位等在基的数据对不变 报车** 储器信服及新立活动调

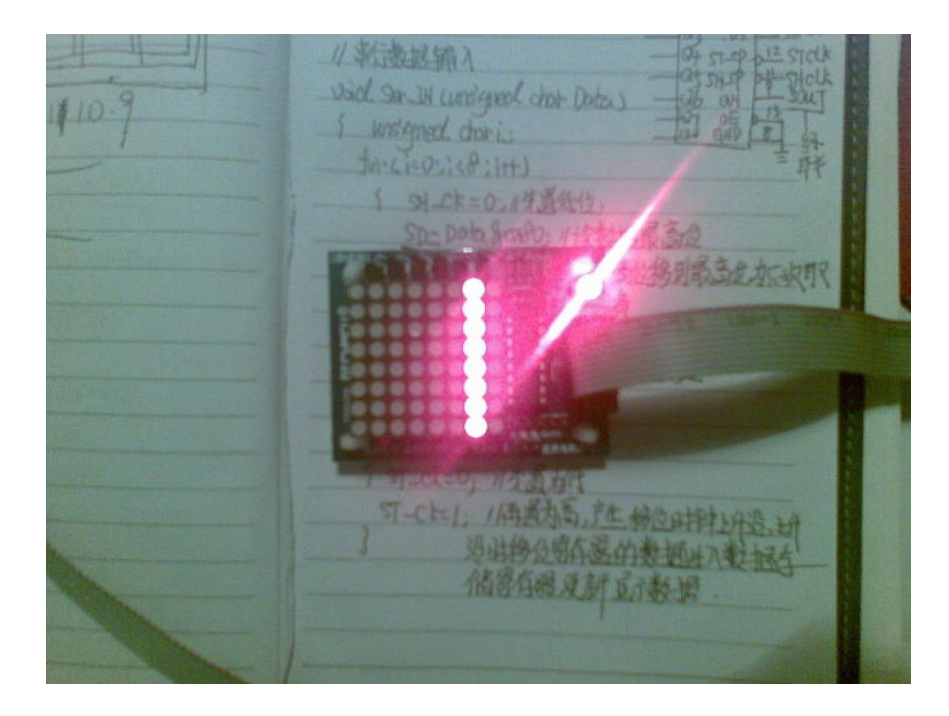

/ 新选据输入 void, Sm. IN Currigand chat Data ) 1 writinged dor is to Chezice : Itt) SLCK=0.44540 **Sales Rent** 收野 **RO-BEEN** T-Ch1 /酒業ある きた 絵のは特 2003 是出身负留东是的数据出入数据为 的复数反对 无神经

最后附上原程序:

```
#include<reg52.h> 
#define uchar unsigned char 
#define uint unsigned int 
sbit SD=P1^4; 
sbit ST_CK=P1^5;
sbit SH CK=P1^6;
uchar table1[9] = \{0 \text{xfe}, 0 \text{xfd}, 0 \text{xfb}, 0 \text{xf7}, 0 \text{xf}, 0 \text{xf}, 0 \text{xf}, 0 \text{xf7}\};
void delayms(uint z); 
void Ser_IN(uchar Data) 
{ 
  uchar i; 
 for (i=0; i \le 8; i++) { 
  SH_CK=0;
   SD=Data&0x80; 
  Data \langle\langle=1;SH_CK=1;
  } 
} 
void Par_OUT(void) 
{ 
 ST_CK=0;
  ST_CK=1; 
} 
void main() 
{
```

```
 uchar i; 
 while(1) { 
  for(i=0;i<8;i++) { 
    Ser_IN(table1[i]); 
   Ser_IN(0xff);
   Par\_OUT();
    delayms(1000); 
   } 
  } 
} 
void delayms(uint z) 
{ 
  uint x,y; 
 for (x=z; x>0; x--)for (y=110; y>0; y--);
}
```